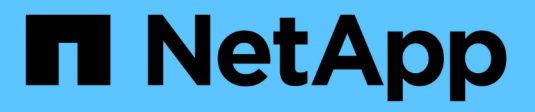

# **Konfigurieren Sie die All-Flash-SAN-Array-Software**

ONTAP 9

NetApp April 24, 2024

This PDF was generated from https://docs.netapp.com/de-de/ontap/asa/overview.html on April 24, 2024. Always check docs.netapp.com for the latest.

# **Inhalt**

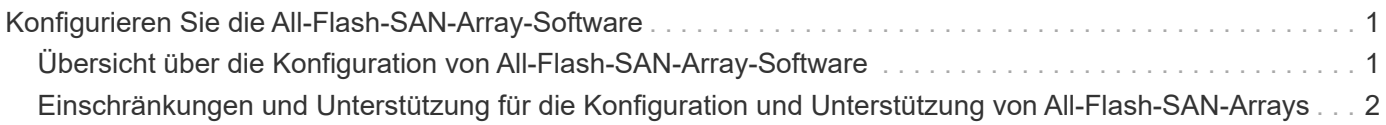

# <span id="page-2-0"></span>**Konfigurieren Sie die All-Flash-SAN-Array-Software**

## <span id="page-2-1"></span>**Übersicht über die Konfiguration von All-Flash-SAN-Array-Software**

Die NetApp All-Flash SAN-Arrays (ASAs) sind ab ONTAP 9.7 verfügbar. ASAS sind reine All-Flash-SAN-Lösungen, die auf bewährten NetApp AFF Plattformen basieren.

ASA Plattformen verwenden symmetrische aktiv/aktiv-Lösung für Multipathing. Alle Pfade sind aktiv/optimiert. Im Falle eines Storage Failovers muss der Host also nicht auf die ALUA-Transition der Failover-Pfade warten, um den I/O wiederaufzunehmen So verkürzt sich die Zeit für den Failover.

## **Richten Sie eine ASA ein**

Für All-Flash-SAN-Arrays (ASAs) gilt dasselbe Setup-Verfahren wie für Systeme ohne ASA.

System Manager führt Sie durch die Verfahren, die zum Initialisieren des Clusters, Erstellen einer lokalen Tier, Konfigurieren von Protokollen und Bereitstellen von Speicher für Ihre ASA erforderlich sind.

[Erste Schritte mit dem ONTAP-Cluster-Setup](https://docs.netapp.com/de-de/ontap/software_setup/concept_decide_whether_to_use_ontap_cli.html).

### **ASA Host-Einstellungen und Dienstprogramme**

Die Host-Einstellungen für die Einrichtung von All-Flash-SAN-Arrays (ASAs) sind mit denen für alle anderen SAN-Hosts identisch.

Sie können die herunterladen ["NetApp Host Utilities Software"](https://mysupport.netapp.com/NOW/cgi-bin/software) Für Ihre spezifischen Hosts von der Support-Website aus.

## **Möglichkeiten zur Identifizierung eines ASA Systems**

Sie können ein ASA System mit System Manager oder mit der ONTAP Befehlszeilenschnittstelle (CLI) identifizieren.

• **Vom System Manager Dashboard**: Klicken Sie auf **Cluster > Übersicht** und wählen Sie dann den Systemknoten aus.

Die **PERSONALITY** wird als **All-Flash SAN Array** angezeigt.

• **Aus der CLI**: Geben Sie den ein san config show Befehl.

Der Mehrwert der All-Flash SAN-Arrays liegt ebenso zurück wie der Wert der ASA Systeme.

#### **Verwandte Informationen**

- ["Technischer Bericht 4968: NetApp All-SAN-Array Data Availability and Integrity"](https://www.netapp.com/pdf.html?item=/media/85671-tr-4968.pdf)
- ["Technischer Bericht 4080 zu NetApp: Best Practices für modernes SAN"](http://www.netapp.com/us/media/tr-4080.pdf)

## <span id="page-3-0"></span>**Einschränkungen und Unterstützung für die Konfiguration und Unterstützung von All-Flash-SAN-Arrays**

Einschränkungen für die Konfiguration und den Support von All-Flash-SAN-Arrays (ASA) sind je nach ONTAP Version unterschiedlich.

Die aktuellen Details zu unterstützten Konfigurationsbeschränkungen finden Sie in ["NetApp Hardware](https://hwu.netapp.com/) [Universe"](https://hwu.netapp.com/).

## **SAN-Protokolle und Nodes pro Cluster**

Die ASA-Unterstützung für SAN-Protokolle und Nodes pro Cluster lauten wie folgt:

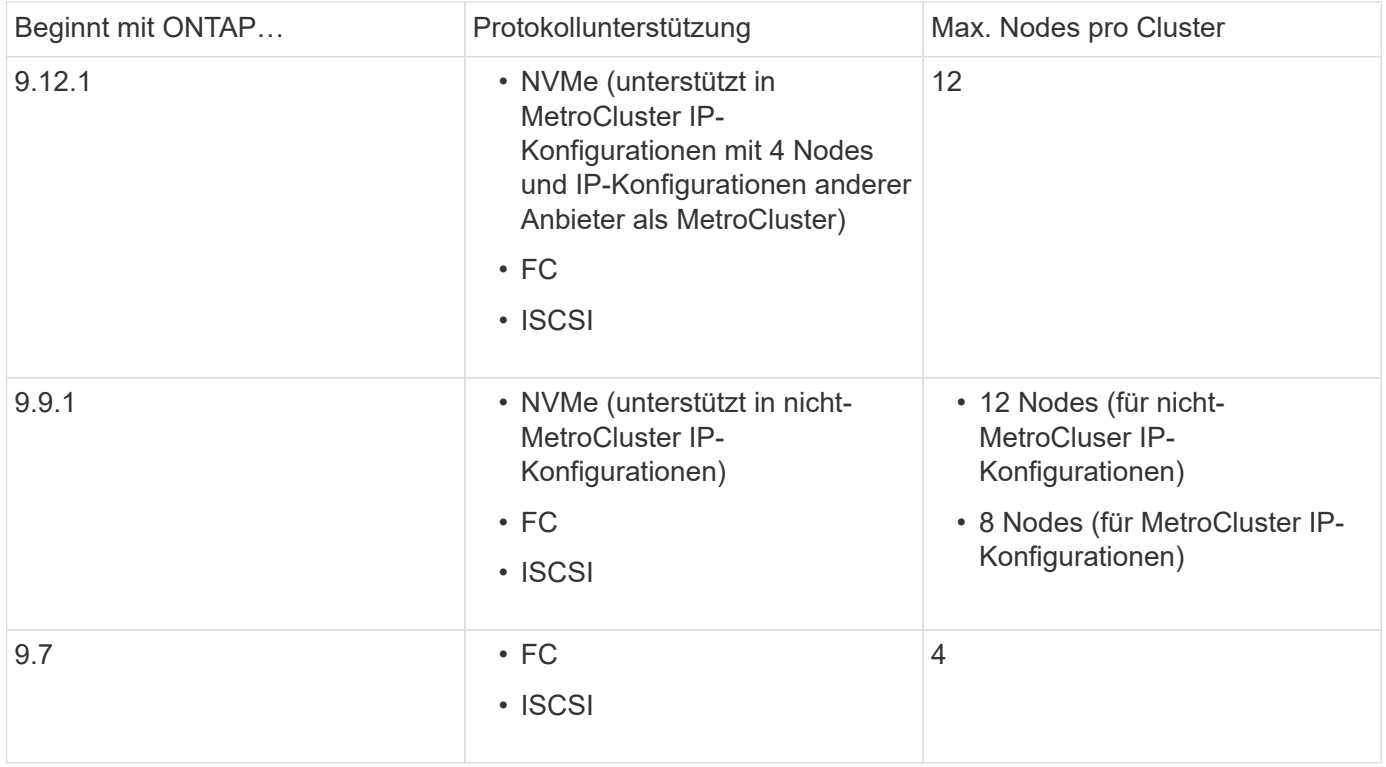

## **Unterstützung für persistente Ports**

Ab ONTAP 9.8 sind persistente Ports standardmäßig auf All-Flash-SAN-Arrays (ASAs) aktiviert, die für die Verwendung des FC-Protokolls konfiguriert sind. Persistente Ports sind nur für FC verfügbar und erfordern eine vom WWPN (World Wide Port Name) angegebene Zonenmitgliedschaft.

Persistente Ports reduzieren die Auswirkungen von Takeovers, indem sie ein Shadow LIF auf dem entsprechenden physischen Port des HA-Partners erstellen. Wenn ein Node übernommen wird, übernimmt die Shadow-LIF auf dem Partner-Node die Identität der ursprünglichen LIF, einschließlich z. B. z. B. Beispiel B.Ne. Bevor der Status des Pfads zum übernusenen Knoten auf fehlerhaft geändert wird, wird die Shadow-LIF als aktiv/optimierter Pfad zum Host MPIO-Stack angezeigt und I/O wird verschoben. So reduziert sich die I/O-Störung, da der Host selbst während eines Storage Failover-Betriebs immer dieselbe Anzahl von Pfaden zum Ziel sieht.

Bei persistenten Ports sollten die folgenden FCP-Port-Merkmale innerhalb des HA-Paars identisch sein:

• Anzahl FCP-Ports

- FCP-Port-Namen
- FCP-Port-Geschwindigkeit
- FCP LIF WWPN-basiertes Zoning

Wenn einige dieser Merkmale innerhalb des HA-Paars nicht identisch sind, wird die folgende EMS-Meldung erzeugt:

EMS : scsiblade.lif.persistent.ports.fcp.init.error

Weitere Informationen zu persistenten Ports finden Sie unter ["Technischer Bericht 4080 zu NetApp: Best](http://www.netapp.com/us/media/tr-4080.pdf) [Practices für modernes SAN"](http://www.netapp.com/us/media/tr-4080.pdf).

#### **Copyright-Informationen**

Copyright © 2024 NetApp. Alle Rechte vorbehalten. Gedruckt in den USA. Dieses urheberrechtlich geschützte Dokument darf ohne die vorherige schriftliche Genehmigung des Urheberrechtsinhabers in keiner Form und durch keine Mittel – weder grafische noch elektronische oder mechanische, einschließlich Fotokopieren, Aufnehmen oder Speichern in einem elektronischen Abrufsystem – auch nicht in Teilen, vervielfältigt werden.

Software, die von urheberrechtlich geschütztem NetApp Material abgeleitet wird, unterliegt der folgenden Lizenz und dem folgenden Haftungsausschluss:

DIE VORLIEGENDE SOFTWARE WIRD IN DER VORLIEGENDEN FORM VON NETAPP ZUR VERFÜGUNG GESTELLT, D. H. OHNE JEGLICHE EXPLIZITE ODER IMPLIZITE GEWÄHRLEISTUNG, EINSCHLIESSLICH, JEDOCH NICHT BESCHRÄNKT AUF DIE STILLSCHWEIGENDE GEWÄHRLEISTUNG DER MARKTGÄNGIGKEIT UND EIGNUNG FÜR EINEN BESTIMMTEN ZWECK, DIE HIERMIT AUSGESCHLOSSEN WERDEN. NETAPP ÜBERNIMMT KEINERLEI HAFTUNG FÜR DIREKTE, INDIREKTE, ZUFÄLLIGE, BESONDERE, BEISPIELHAFTE SCHÄDEN ODER FOLGESCHÄDEN (EINSCHLIESSLICH, JEDOCH NICHT BESCHRÄNKT AUF DIE BESCHAFFUNG VON ERSATZWAREN ODER -DIENSTLEISTUNGEN, NUTZUNGS-, DATEN- ODER GEWINNVERLUSTE ODER UNTERBRECHUNG DES GESCHÄFTSBETRIEBS), UNABHÄNGIG DAVON, WIE SIE VERURSACHT WURDEN UND AUF WELCHER HAFTUNGSTHEORIE SIE BERUHEN, OB AUS VERTRAGLICH FESTGELEGTER HAFTUNG, VERSCHULDENSUNABHÄNGIGER HAFTUNG ODER DELIKTSHAFTUNG (EINSCHLIESSLICH FAHRLÄSSIGKEIT ODER AUF ANDEREM WEGE), DIE IN IRGENDEINER WEISE AUS DER NUTZUNG DIESER SOFTWARE RESULTIEREN, SELBST WENN AUF DIE MÖGLICHKEIT DERARTIGER SCHÄDEN HINGEWIESEN WURDE.

NetApp behält sich das Recht vor, die hierin beschriebenen Produkte jederzeit und ohne Vorankündigung zu ändern. NetApp übernimmt keine Verantwortung oder Haftung, die sich aus der Verwendung der hier beschriebenen Produkte ergibt, es sei denn, NetApp hat dem ausdrücklich in schriftlicher Form zugestimmt. Die Verwendung oder der Erwerb dieses Produkts stellt keine Lizenzierung im Rahmen eines Patentrechts, Markenrechts oder eines anderen Rechts an geistigem Eigentum von NetApp dar.

Das in diesem Dokument beschriebene Produkt kann durch ein oder mehrere US-amerikanische Patente, ausländische Patente oder anhängige Patentanmeldungen geschützt sein.

ERLÄUTERUNG ZU "RESTRICTED RIGHTS": Nutzung, Vervielfältigung oder Offenlegung durch die US-Regierung unterliegt den Einschränkungen gemäß Unterabschnitt (b)(3) der Klausel "Rights in Technical Data – Noncommercial Items" in DFARS 252.227-7013 (Februar 2014) und FAR 52.227-19 (Dezember 2007).

Die hierin enthaltenen Daten beziehen sich auf ein kommerzielles Produkt und/oder einen kommerziellen Service (wie in FAR 2.101 definiert) und sind Eigentum von NetApp, Inc. Alle technischen Daten und die Computersoftware von NetApp, die unter diesem Vertrag bereitgestellt werden, sind gewerblicher Natur und wurden ausschließlich unter Verwendung privater Mittel entwickelt. Die US-Regierung besitzt eine nicht ausschließliche, nicht übertragbare, nicht unterlizenzierbare, weltweite, limitierte unwiderrufliche Lizenz zur Nutzung der Daten nur in Verbindung mit und zur Unterstützung des Vertrags der US-Regierung, unter dem die Daten bereitgestellt wurden. Sofern in den vorliegenden Bedingungen nicht anders angegeben, dürfen die Daten ohne vorherige schriftliche Genehmigung von NetApp, Inc. nicht verwendet, offengelegt, vervielfältigt, geändert, aufgeführt oder angezeigt werden. Die Lizenzrechte der US-Regierung für das US-Verteidigungsministerium sind auf die in DFARS-Klausel 252.227-7015(b) (Februar 2014) genannten Rechte beschränkt.

#### **Markeninformationen**

NETAPP, das NETAPP Logo und die unter [http://www.netapp.com/TM](http://www.netapp.com/TM\) aufgeführten Marken sind Marken von NetApp, Inc. Andere Firmen und Produktnamen können Marken der jeweiligen Eigentümer sein.